## Remote Learning baseline provision

## Year One

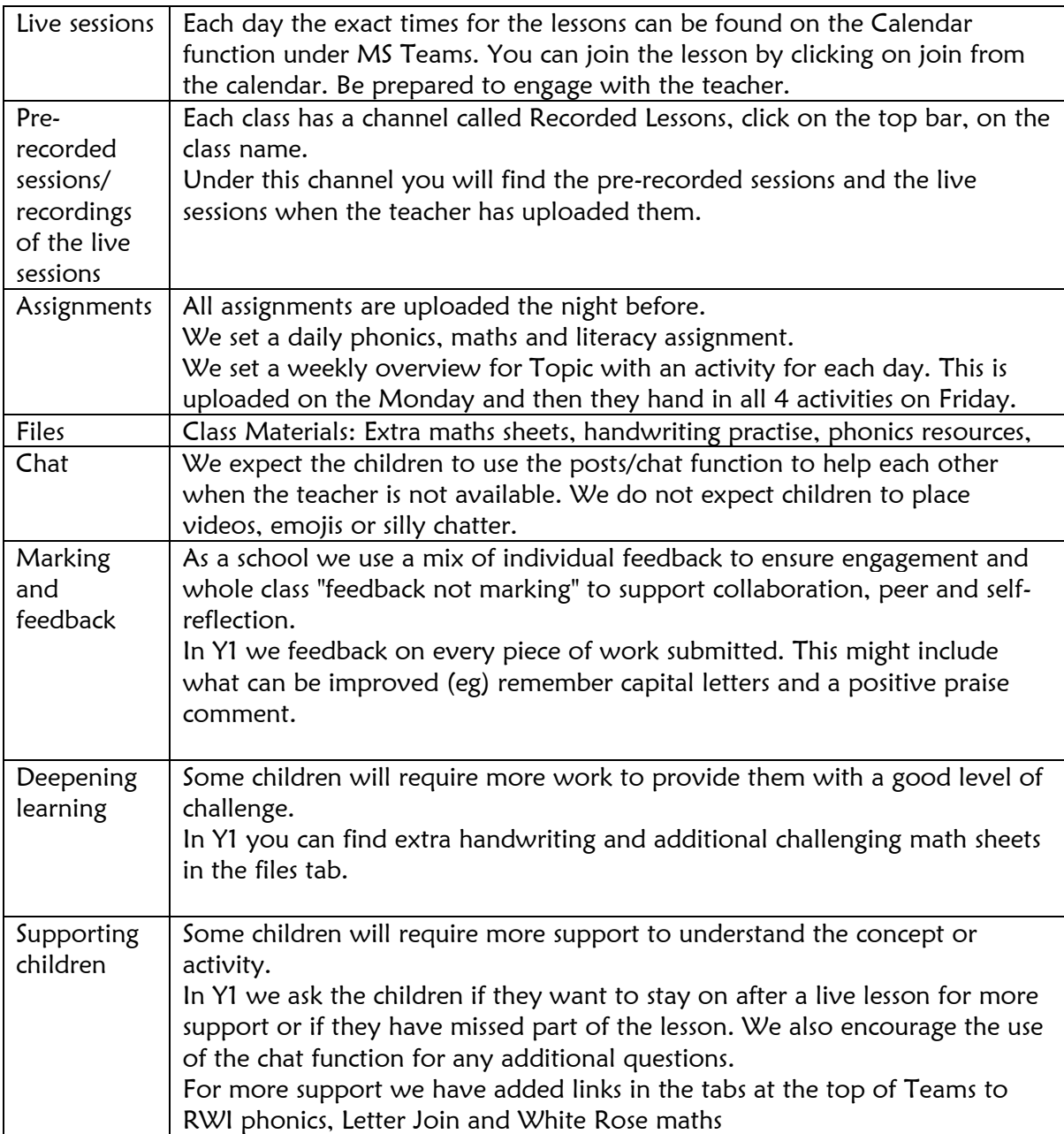